## DING\_LUNG\_CANCER\_MUTATED\_FREQUENTLY

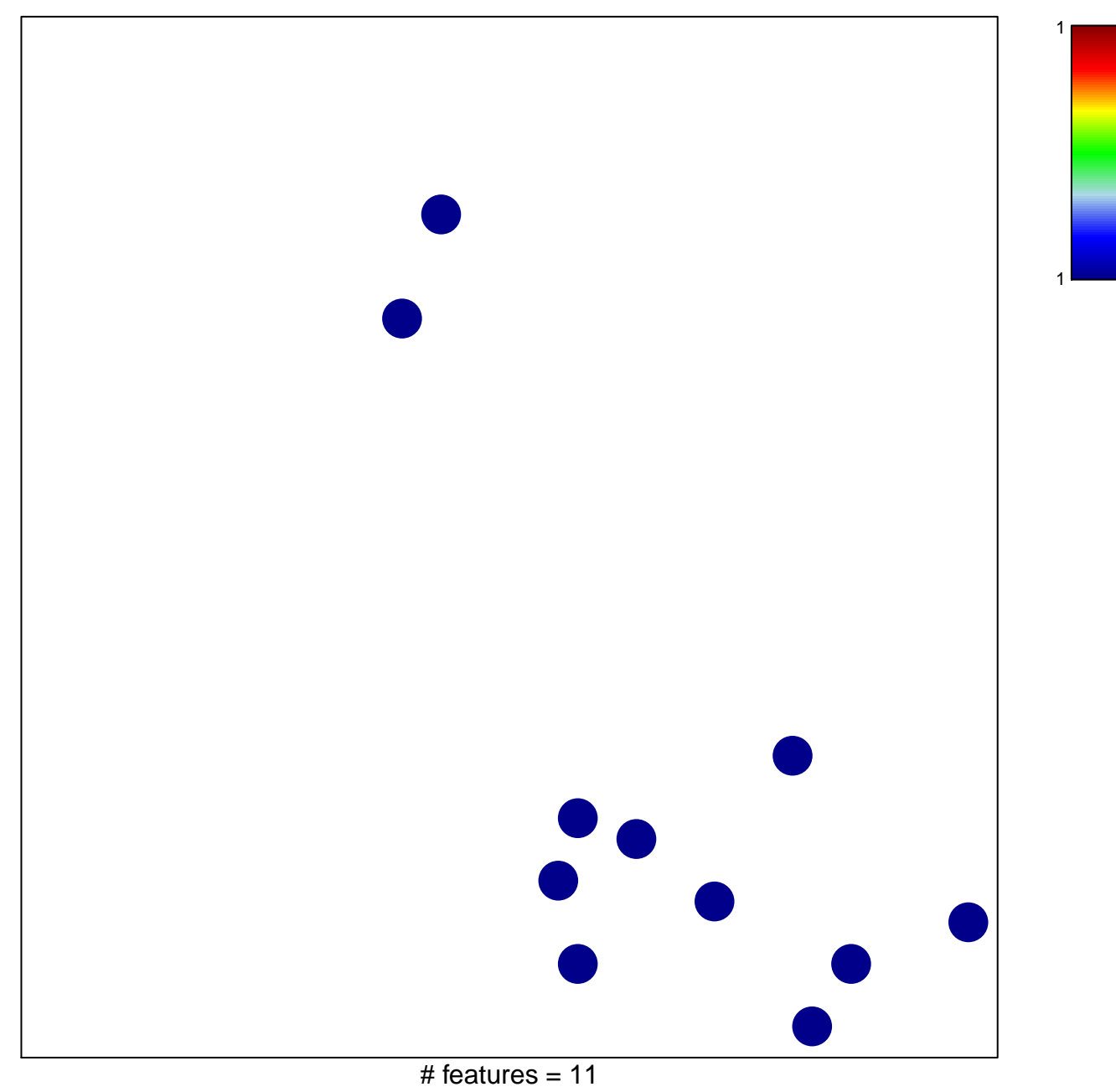

chi-square  $p = 0.84$ 

## **DING\_LUNG\_CANCER\_MUTATED\_FREQUENTLY**

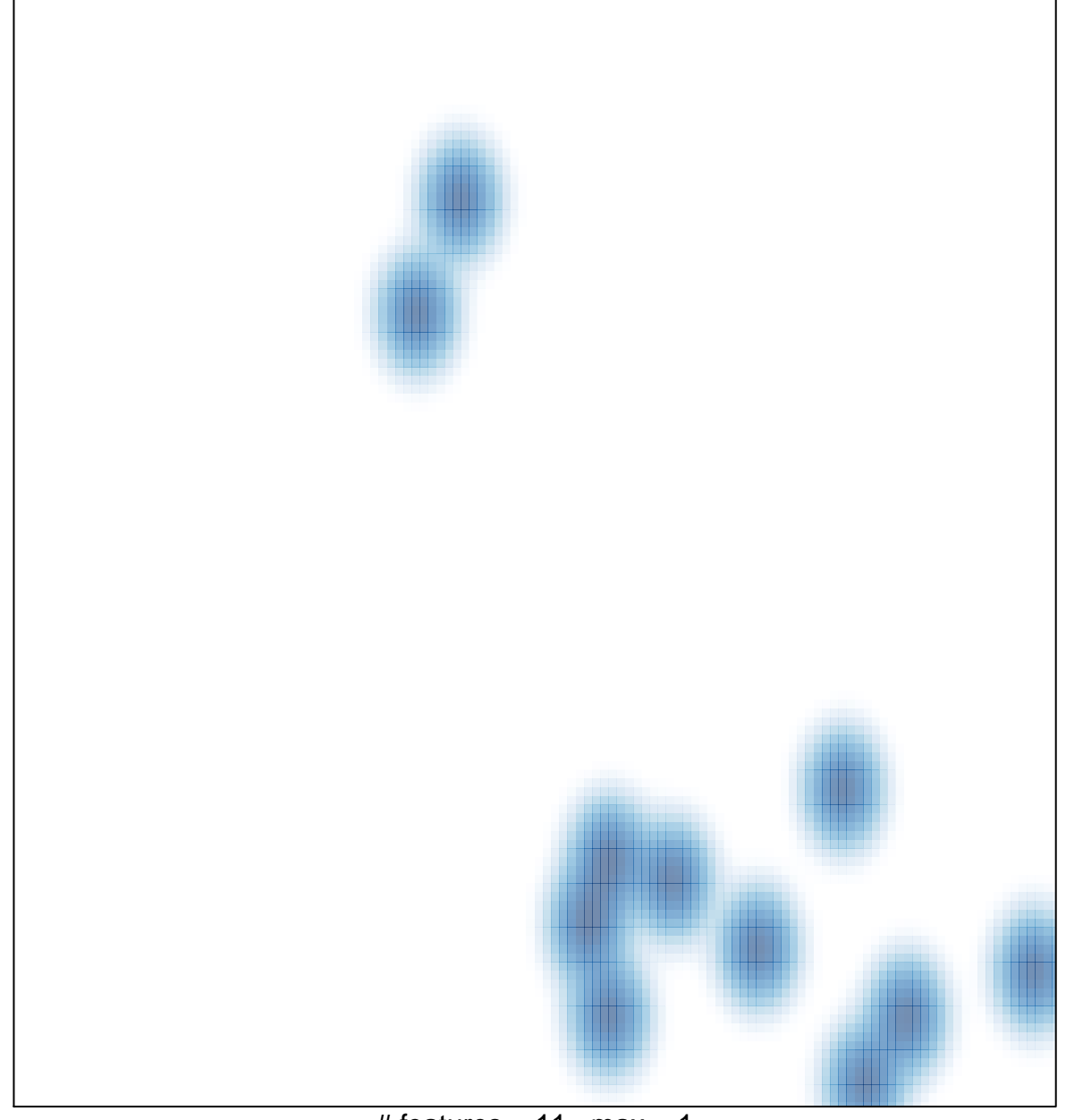

# features =  $11$ , max =  $1$